## QUESTIONS & ANSWERS

Kill your exam at first Attempt

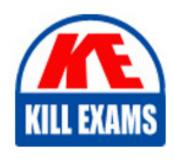

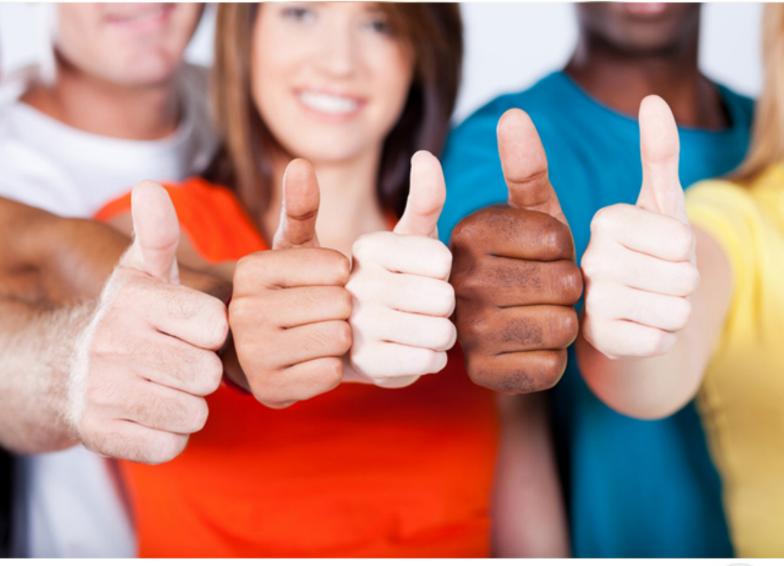

**SASInstitute** 

A00-270

SAS BI Content Development

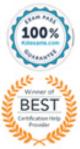

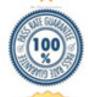

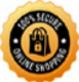

## Question: 80 Which language is used to query SAS OLAP Cubes? A. SQL B. OLE DB for OLAP C. MDX D. O-SQL Answer: C

Question: 81

The customer wants to build a SAS OLAP Cube from data stored in separate dimension and a fact table. What type of input would be used to build the customer cube?

A. Star schema

B. Detail table

C. Fully summarized table

**D.** Information map

Answer: A

Question: 82

Which application requires a SAS Information Map to access a SAS OLAP cube?

A. SAS Web Report Studio

**B. SAS Enterprise Guide** 

C. Microsoft Excel

D. SAS OLAP Cube Studio

Answer: A

Question: 83

Which statement is true regarding linking to a report with multiple sections in SAS Web Report Studio?

- A. The report creator can only choose to link to the first section.
- B. The report creator cannot establish a link to a section that only has a Stored Process object.
- C. The report creator can choose any one section to display when creating the report link.
- D. The report creator can choose multiple sections to display when creating the report link.

Answer: C

**Question: 84** 

In which application can you create shared prompts?

- **A. SAS Management Console**
- **B. SAS Enterprise Guide**
- C. SAS Information Map Studio
- D. SAS Web Report Studio

Answer: A

Question: 85

A user wants to see the most current information each time the report is opened in SAS Web Report Studio. How can this be accomplished?

- A. Save the report as data is automatically refreshed.
- B. Schedule the report and view the results after it is executed.
- C. Select the Refresh Data button when viewing the report.
- D. Save the report as data can be manually refreshed.

Answer: A

Question: 86

When you create a link from a SAS report in SAS Web Report Studio, which entity can you directly link to?

A. a SAS Enterprise Guide project

B. a web page

C. a SAS BI Dashboard display

D. an information map

Answer: B

Question: 87

Refer to the exhibit.

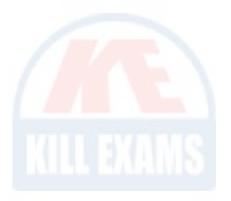

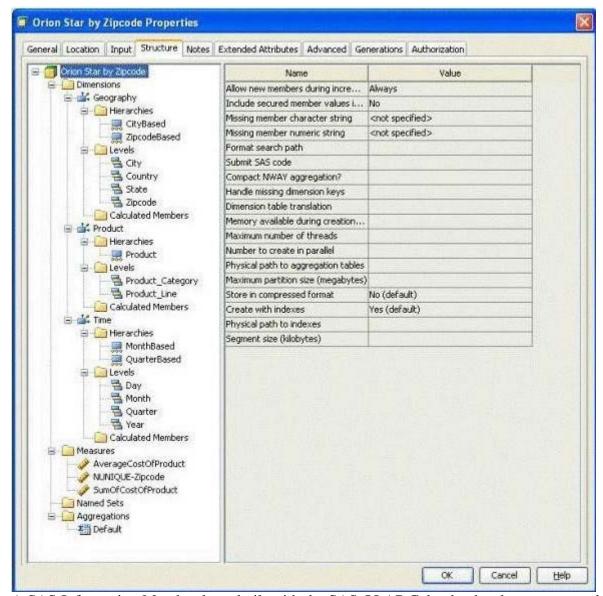

A SAS Information Map has been built with the SAS OLAP Cube that has been structured as shown in the exhibit. You want to generate a SAS Web Report Studio report using the information map that contains the cube data. Which selection is valid?

- A. AverageCostOfProduct, City Based, Zipcode Based, Product, Month Based, Quarter Based
- B. AverageCostOfProduct, City Based, Zipcode Based, Product, Month Based
- C. AverageCostOfProduct, City Based, Product, Month Based, Quarter Based
- D. AverageCostOfProduct, City Based, Product, Month Based

Answer: D

Question: 88

Refer to the exhibit.

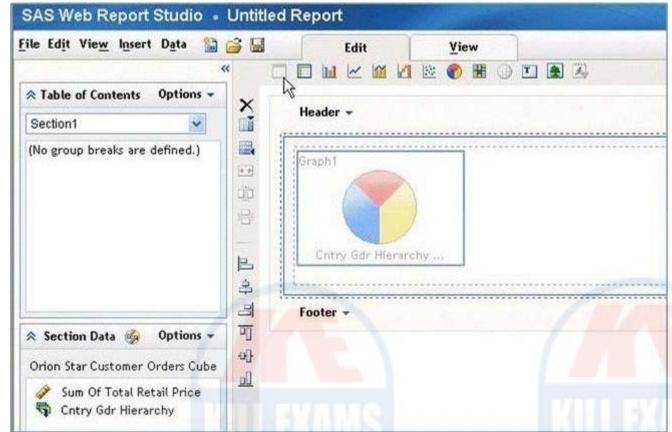

Why is the list report icon (first icon in the object list) grayed out?

- A. The list report object is only available in the Report Wizard.
- B. The list report object cannot be used in the same section as OLAP data.
- C. Not enough hierarchies are selected.
- D. Not enough measures are selected.

Answer: B

Question: 89

A content developer links from a SAS report in SAS Web Report Studio and passes values to another report. What must the receiving report have in order to use the passed value?

A. a prompted filter based on the received value

B. a List or Crosstab Report Object

C. a section for each possible value to be received

D. a data item of the same name as the value being passed

Answer: A

It's right.

## For More exams visit https://killexams.com/vendors-exam-list

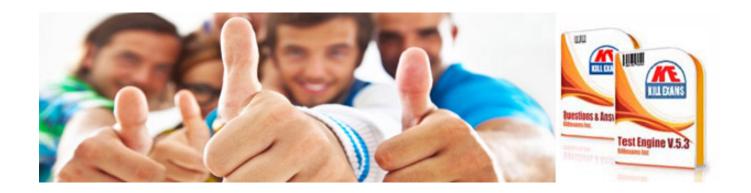